# **AED1 - Aula 23**

# **Filas de prioridade: implementações básica e com heap**

Filas de prioridade são um tipo abstrato de dados

- em que cada elemento está associado a um valor,
	- que indica sua prioridade,
- e que generaliza tanto filas quanto pilhas.

Uma fila de prioridades suporta operações de:

- inserção de um elemento com um certo valor de prioridade,
- edição da prioridade de um elemento (operação menos comum),
- remoção do elemento com maior (ou menor) prioridade.
	- Esta operação não atende maior e menor simultaneamente.
		- Por isso temos filas de prioridade de máximo e de mínimo.

Para simplificar, ao longo desta aula

- vamos supor que o valor de cada elemento corresponde a sua prioridade,
- e vamos focar na versão de máximo da fila de prioridade.
	- Destacamos que é simples transformar a implementação
		- de uma fila de prioridade de máximo
			- em uma fila de prioridade de mínimo.

Conhecendo a definição e operações suportadas por uma fila de prioridade,

- como definir as prioridades dos elementos,
	- para que uma fila de prioridade se comporte como uma fila?
	- E para que ela se comporte como uma pilha?

## **Implementação básica de uma fila de prioridade**

Esta implementação utiliza ideias

● da nossa implementação de fila em vetor

Exemplo:

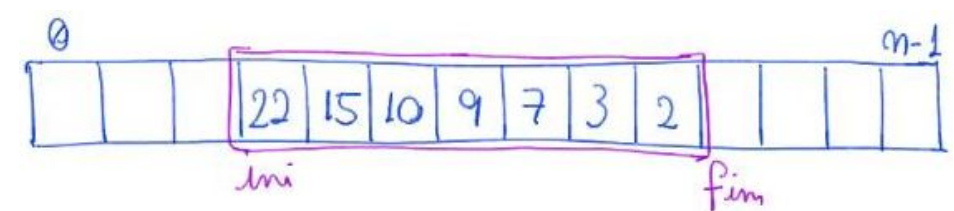

Tamanho

 $\bullet$  tam = fim - ini:

Remoção do elemento máximo

 $x = q$ [ini++];

• Leva tempo constante, i.e.,  $O(1)$ .

Inserção de um elemento x

for (int i = fim - 1; i >= ini &&  $v[i]$  < x; i--)  $v[i + 1] = v[i];$  $v[i + 1] = x;$  $f_{\text{im}}++$ ;

- Note que, esta operação lembra o laço interno do insertionSort.
- Ela leva tempo proporcional a tam no pior caso, i.e., O(tam).

Implementação básica de uma fila de prioridade de máximo

● baseada na implementação de fila em vetor circular

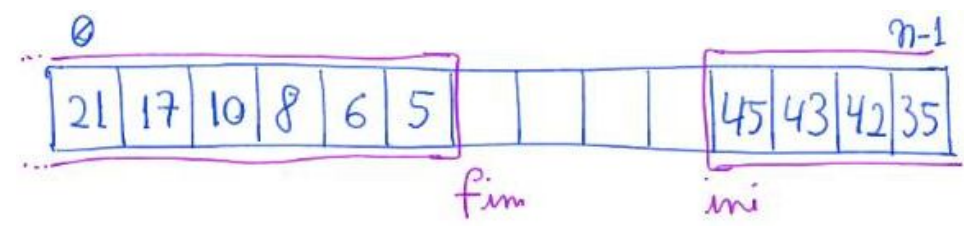

Remoção e, principalmente, inserção passam a ter mais detalhes,

- mas a eficiência da primeira continua constante
	- e da segunda continua proporcional ao número de elementos, i.e, tam.

Será que podemos fazer melhor?

## **Implementação de uma fila de prioridade usando Heap**

Heap é uma estrutura de dados eficiente para implementar Filas de Prioridades.

Exemplo de um heap de máximo:

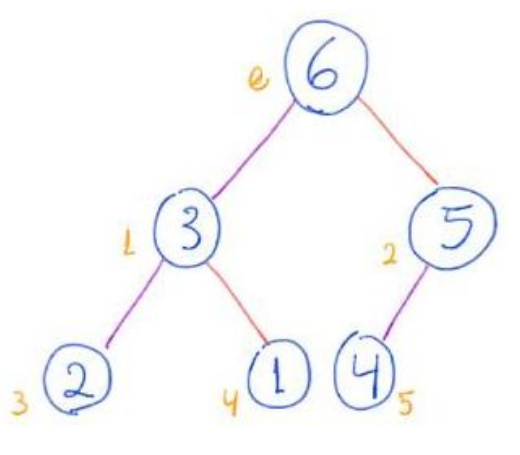

Um heap de máximo é

● uma árvore binária completa ou quase-completa,

- cujos nós respeitam a propriedade do heap de máximo, i.e.,
	- o valor da prioridade de um nó é >= que a prioridade de seus filhos.

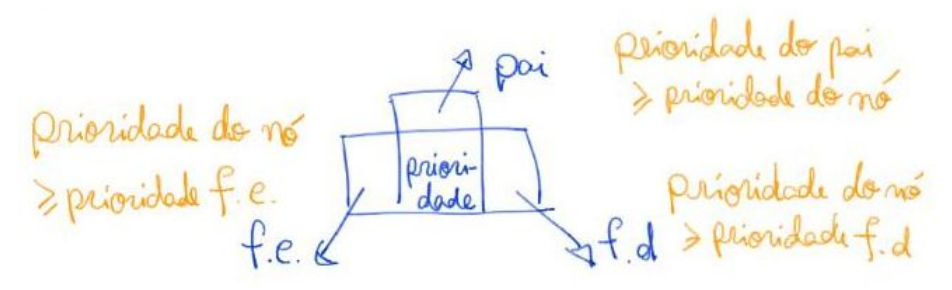

- Note que essa propriedade difere da propriedade de busca em árvores.
	- Em particular, ela não nos permite comparar os valores
		- de um filho esquerdo e de um filho direito.

Numa árvore binária completa

- cada nível p tem 2<sup>^</sup>p nós.
- Lembrando que a raiz fica no nível 0
	- e que o nível aumenta cada vez que
		- vamos de um nó para seu filho esquerdo ou direito.

Quantos nós tem uma árvore binária completa com h níveis?

- $\bullet$  O número de nós n =  $2^{(h + 1)} 1$ .
- Para entender o porquê, vamos analisar quantitativamente tal árvore.

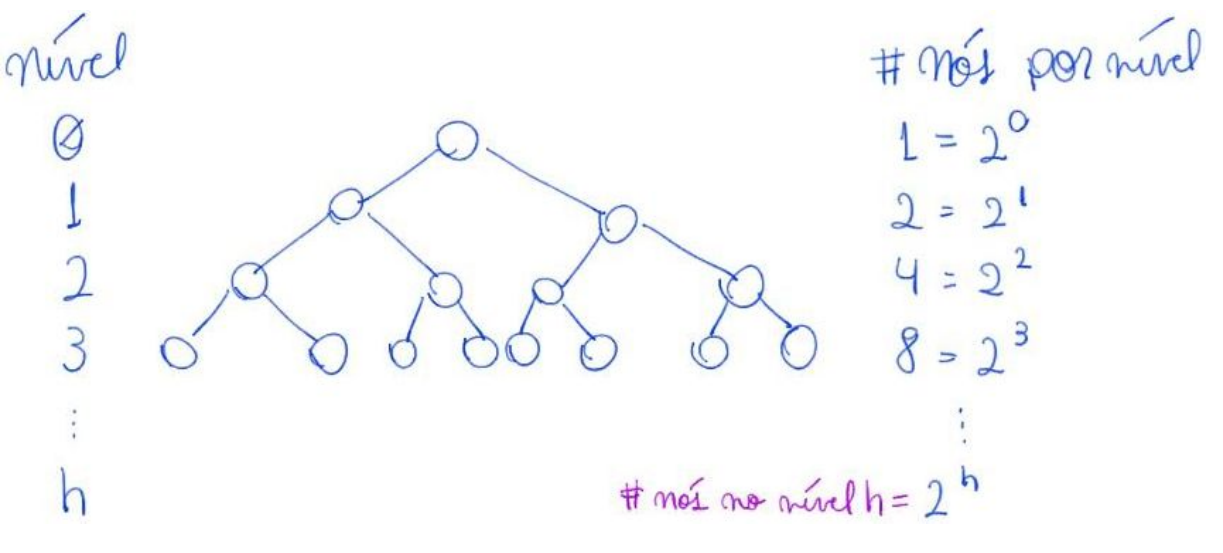

$$
5eja \t m \t o# total de noif da aívo'2
$$
\n
$$
9 = 1 + 2 + 4 + 8 + ... + 2^{h}
$$
\n
$$
9 = 1 + 2 + 4 + 8 + ... + 2^{h}
$$
\n
$$
9 = 1 + 2 + 2 + 2 + 2 + ... + 2^{h}
$$
\n
$$
9 = 1 + 2 + 2 + 2 + ... + 2^{h}
$$
\n
$$
9 = 1 + 2 + 2 + 2 + ... + 2^{h}
$$
\n
$$
9 = 2 + 2 + 2 + ... + 2^{h}
$$
\n
$$
1 = 2 + 2 + 2 + ... + 2^{h}
$$
\n
$$
1 = 2 + 2 + 2 + 2 + ... + 2^{h}
$$
\n
$$
1 = 2 + 2 + 2 + 2 + ... + 2^{h}
$$
\n
$$
1 = 2 + 2 + 2 + 2 + ... + 2^{h}
$$

Numa árvore binária quase completa

- cada nível p tem 2^p nós,
	- com a possível exceção do último nível.
- Se for esse o caso, no último nível as posições dos nós
	- são preenchidas da esquerda para a direita, sem espaços vazios.

O fato do heap ser uma árvore binária quase completa,

● permite que ele seja implementado em um vetor, ○ como mostra o seguinte exemplo:

-Exemplo de heap na visão de:<br>. avore binaria 6 · livearizado em vetor  $\overline{3}$ 

- Em tal implementação o vetor é preenchido da esquerda para a direita,
	- e os nós da árvore são contados/numerados de cima para baixo
		- e, em cada nível, também da esquerda para a direita.
- Desse modo, o número associado a cada nó da árvore
	- corresponde a seu índice no vetor.

De modo geral, implementamos um heap com m elementos

- em um vetor v que começa em 0 e vai até m 1.
- Para tanto, dado um elemento na posição i,
	- é essencial saber quem é pai, filho esquerdo e filho direito de i.
- Para tanto, podemos usar as seguintes fórmulas:

```
#define PAI(i) ((i - 1) / 2)
#define FILHO_ESQ(i) (2 * i + 1)
#define FILHO_DIR(i) (2 * i + 2)
```
- Observe que elas funcionam corretamente
	- no heap do exemplo anterior.

Traduzindo a propriedade do heap de máximo

- para a implementação em vetor temos
	- $\circ$  v[PAI(i)] = v[(i 1) / 2] >= v[i]
	- $V[i]$  >=  $V[2 * i + 1]$  =  $V[FILHO_ESQ(i)]$
	- $\circ$  v[i] >= v[2 \* i + 2] = v[FILHO\_DIR(i)]
- Observe que, o nó raiz, que não tem pai, fica na posição 0.
- Além disso, se FILHO  $ESQ(i)$  ou FILHO DIR(i) forem  $>= m$ ,
	- então i não tem filho esquerdo ou direito, respectivamente.
- Note que os nós da segunda metade do vetor não tem filhos, já que
	- $\circ$  para i >= m / 2 temos FILHO ESQ(i) = 2 \* i + 1 >= 2 m / 2 + 1 >= m.
- De fato, em um heap (e em toda árvore binária quase completa),
	- o número de folhas (nós sem filhos) é pelo menos metade do total.

Para obter uma intuição do porque o índice de um nó i

- é aproximadamente metade do índice de seus filhos, observe que,
	- numa árvore binária quase completa o número de nós antes de i é
		- aproximadamente igual ao número de nós entre i e seus filhos.
- Para uma explicação mais precisa, considere a análise do seguinte exemplo:

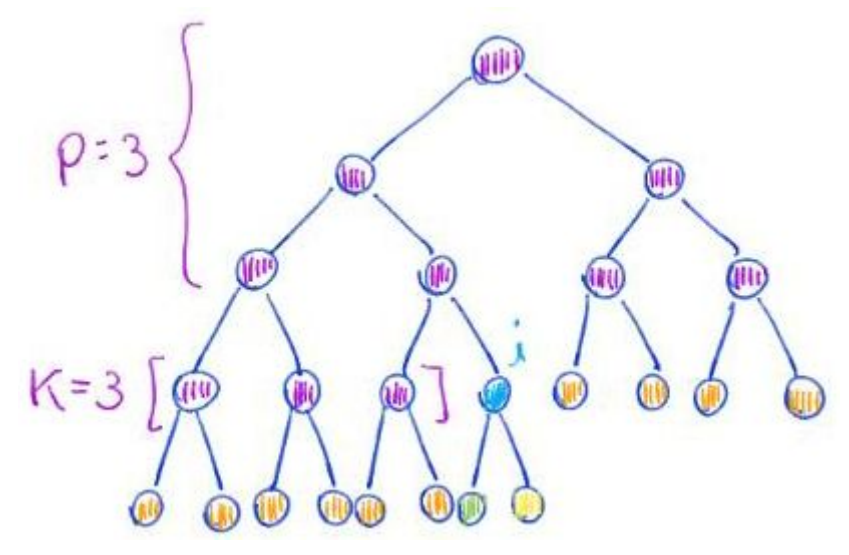

$$
\text{element of a. } i
$$
\n
$$
10 = 7 + 3 = (2^{3} - 1) + 3 = (2^{9} - 1) + K
$$
\n
$$
i = (2^{9} - 1) + K \text{ (indical complementary)}
$$
\n
$$
\text{element of a deposit of } i
$$
\n
$$
10 = 4 + 6
$$
\n
$$
= (2^{9} - 3 - 1) + 2 \cdot 3
$$
\n
$$
= (2^{9} - K - 1) + 2K = 2^{9} + K - 1
$$
\n
$$
\text{f}e(i) = (2^{9} + K - 1) + 1 + (2^{9} + K - 1)
$$
\n
$$
= 2 \cdot i + 1
$$

Queremos descobrir a altura de uma árvore binária quase completa com m nós,

- ou, de modo equivalente,
	- o número de níveis que um heap com m elementos possui,
- pois isso será relevante para entender
	- a eficiência de operações que manipulam um heap.

Para tanto, vamos considerar algumas questões:

- Quantos nós cabem no nível h de uma árvore binária completa?
	- Já vimos que são 2^h nós.
- Quantos nós cabem numa árvore binária completa com h níveis?
	- $\circ$  Também já vimos que são 2^(h + 1) 1 nós.
- Lembre que a numeração dos nós da árvore,
	- que corresponde aos índices do vetor,
		- começa em 0 na raiz,
		- aumenta de cima para baixo nos níveis,
		- e, em cada nível, aumenta da esquerda para a direita.
- Quais os possíveis índices dos nós do nível h?
	- $\circ$  São inteiros no intervalo  $[2^h 1, 2^h 1]$ .
	- $\circ$  Isso porque, com 2^(h + 1) 1 nós na árvore e contando a partir de 0,
- o último elemento tem índice  $2^{(h + 1)} 2$ ,
- e o primeiro elemento do nível h tem índice

$$
2^{(h + 1)} - 2 - 2^{h + 1} = 2^{h + 2^{h} - 1 - 2^{h} = 2^{h} - 1.
$$

- Qual o nível do último nó da árvore, que tem índice m 1?
	- $\circ$  h = piso( lg m ), pois
		- $2^h 1 \le m 1 \le 2^h + 1$
		- $\blacksquare$  2<sup>^</sup>h <= m <= 2^(h + 1) 1
		- $\blacksquare$  2<sup>^</sup>h <= m < 2^(h + 1)
		- $h \leq -\lg(m) \leq h + 1$
- Portanto, o número de níveis de um heap com m elementos é **piso(lg m)**.
- Note que, se trocarmos m 1 pelo índice i de um nó qualquer,
	- conseguimos obter o nível deste usando o mesmo raciocínio,
		- $\blacksquare$  i.e., o nível de i é piso(lg (i + 1)).

Agora vamos estudar as duas funções mais importantes para manutenção do heap.

#### **Sobe Heap**

- Veremos esta função aplicada à inserção de um novo elemento no heap,
	- que é seu uso mais comum.
- Também a utilizaremos para construir um heap a partir de um vetor.

-Exemplo de inserção no heap

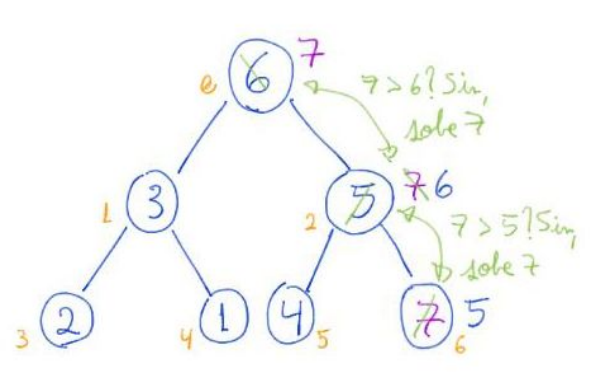

#### Código da sobeHeap:

```
void sobeHeap(int v[], int m)
{
   int f = m;
    while (f > 0 && v[PAI(f)] < v[f])
    {
        troca(&v[f], &v[PAI(f)]);
       f = PAI(f); }
}
```
● Exemplo de uso da sobeHeap:

**printf**("Testando sobeHeap com elemento da ultima posicao\n");

**sobeHeap**(v, m - 1);

Corretude e invariante da sobeHeap:

- o invariante principal que vale no início de cada iteração é
	- todo elemento em v[0 .. m] respeita a propriedade do heap,
		- exceto, possivelmente, pelo elemento f.
	- $\circ$  Isto é, v[i]  $\leq$  v[PAI(i)] = v[(i 1) / 2] vale para todo i != f.

Eficiência da sobeHeap:

- número de operações é O(lg m),
	- pois no início f = m e em cada iteração f é dividido por 2.

A seguir apresentamos o código da função **insereHeap**,

- que implementa uma das operações fundamentais da fila de prioridade.
- Esta função coloca o novo elemento na próxima posição disponível no vetor,
	- e invoca sobeHeap para restabelecer a propriedade do Heap.

```
■ Por isso, sua eficiência é O(lq m).
```

```
int insereHeap(int v[], int m, int x)
{
  v[m] = x; sobeHeap(v, m);
   return m + 1;
}
   ● Exemplos de uso da insereHeap:
   printf("Inserindo novo elemento no max heap\n");
   m = insereHeap(v, m, 999);
   printf("Criando novo max heap usando insereHeap - ordem direta\n");
  m = 0;for (i = 0; i < n; i++)m = insereHeap(v, m, i);
   printf("Criando novo max heap usando insereHeap - ordem inversa\n");
  m = 0;for (i = 0; i < n; i++)m = insereHeap(v, m, n - i - 1);
```
Uso da sobeHeap para reorganizar um vetor transformando-o em um Heap:

```
 printf("Criando um max heap mandando todos subirem da esquerda pra direita\n");
for (i = 1; i < m; i++) sobeHeap(v, i);
```
- Qual a eficiência deste algoritmo?
	- $\circ$  O(m lg m), pois invoca sobeHeap m vezes.

#### **Desce Heap**

- Veremos esta função aplicada à remoção de um elemento do heap,
	- que é seu uso mais comum.

● Também a utilizaremos para construir um heap a partir de um vetor.

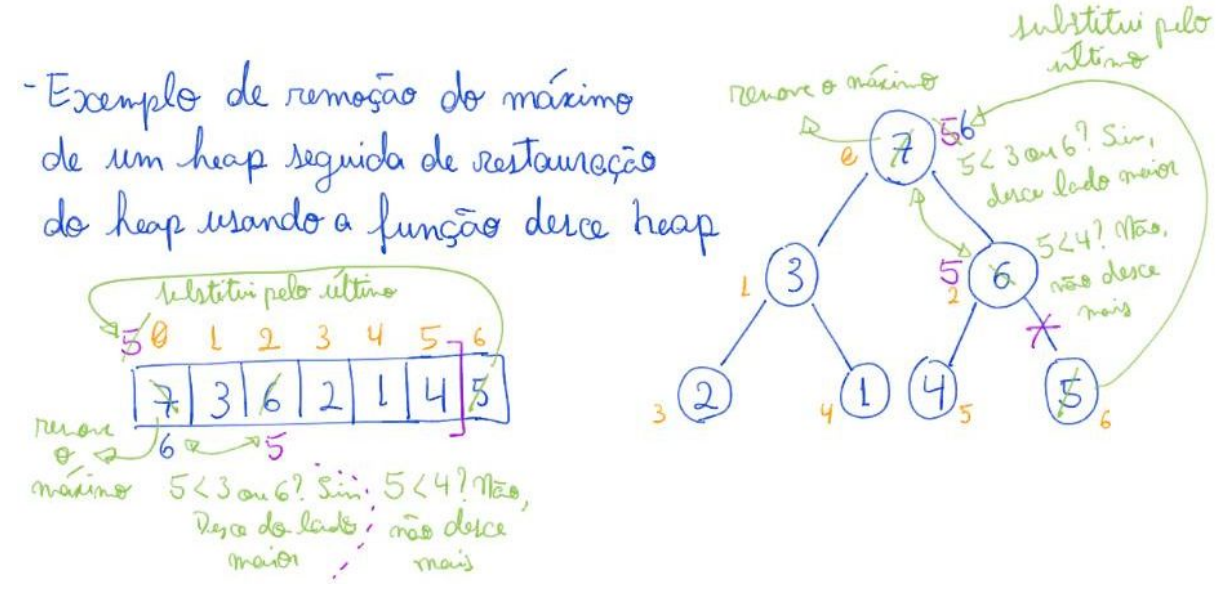

### Código da desceHeap:

```
void desceHeap(int v[], int m, int k)
{
  int p = k, f;
   while (FILHO_ESQ(p) < m && (v[FILHO_ESQ(p)] > v[p] || (FILHO_DIR(p) < m &&
v[FILHO_DIR(p)] > v[p])))
    {
      f = FILHO_ESQ(p);
        if (FILHO_DIR(p) < m && v[FILHO_DIR(p)] > v[f])
           f = FILHO_DIR(p);
       troca(&v[p], &v[f]);
       p = f;
   }
}
   ● Exemplo de uso da desceHeap:
   printf("Testando desceHeap com elemento da primeira posicao\n");
  v[0] = 0; desceHeap(v, m, 0);
```
Corretude e invariante da desceHeap:

- o invariante principal que vale no início de cada iteração é
	- $\circ$  todo elemento em v[0 .. m 1] respeita a propriedade do heap,
		- exceto, possivelmente, pelo elemento p.
	- Isto é, v[i] > = v[FILHO  $ESQ(i)$ ] = v[2 \* i + 1]
		- e v[i] >= v[FILHO\_DIR(i)] = v[2 \* i + 2] vale para todo i != p.

Eficiência da desceHeap:

- número de operações é O(lg m),
	- pois em cada iteração descemos um nível na árvore do heap

■ e o maior nível é piso(lg m).

A seguir apresentamos o código da função **removeHeap**,

- que implementa uma das operações fundamentais da fila de prioridade.
- Esta função remove e devolve o elemento máximo,
	- que está na primeira posição do vetor.
- Para ocupar essa posição vaga,
	- ela move o último elemento do vetor para a primeira posição.
- Então, ela invoca desceHeap para restabelecer a propriedade do Heap. ○ Por isso, sua eficiência é O(lg m).

```
int removeHeap(int v[], int m, int *x)
{
  *x = v[0];
   troca(&v[0], &v[m - 1]);
   desceHeap(v, m, 0);
   return m - 1;
}
   ● Exemplo de uso do removeHeap:
```

```
m = removeHeap(v, m, \&x);
```
Curiosidade:

- É possível usar a função desceHeap para reorganizar um vetor ○ de modo a transformá-lo em um heap.
- De fato, essa implementação é particularmente eficiente.
	- Veremos como ela funciona na próxima aula.

Quizz:

- Considere que uma operação de edição
	- alterou a prioridade de um elemento i de um Heap,
		- alocado em um vetor  $v[0..m 1]$ .
- Podemos usar as funções sobeHeap e desceHeap
	- para restaurar a propriedade do Heap.
- Supondo que a edição reduziu a prioridade de i,
	- qual função usar e quais os parâmetros da chamada?
- Responda a mesma questão,
	- no caso da edição ter aumentado a prioridade de i.